# Simple(?) Time Series in VizieR

#### IVOA Interoperability meeting Shanghai, May 18

Sébastien Derriere

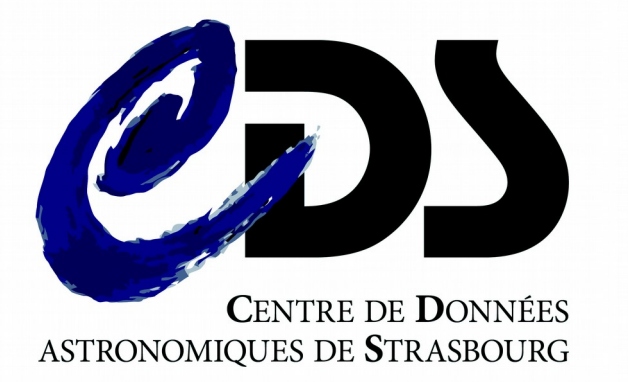

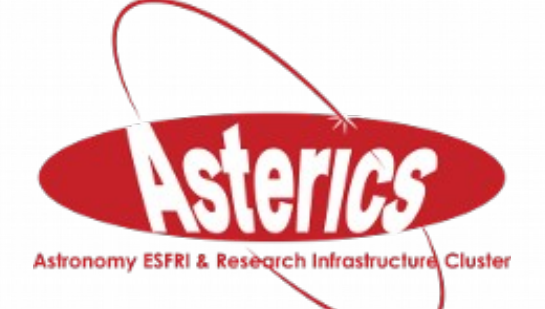

#### VizieR

- 16,000 catalogues
	- 1750+ with timeSerie flag
	- More than 1 in 10 for recent cats +1400 cats, +250 timeSeries

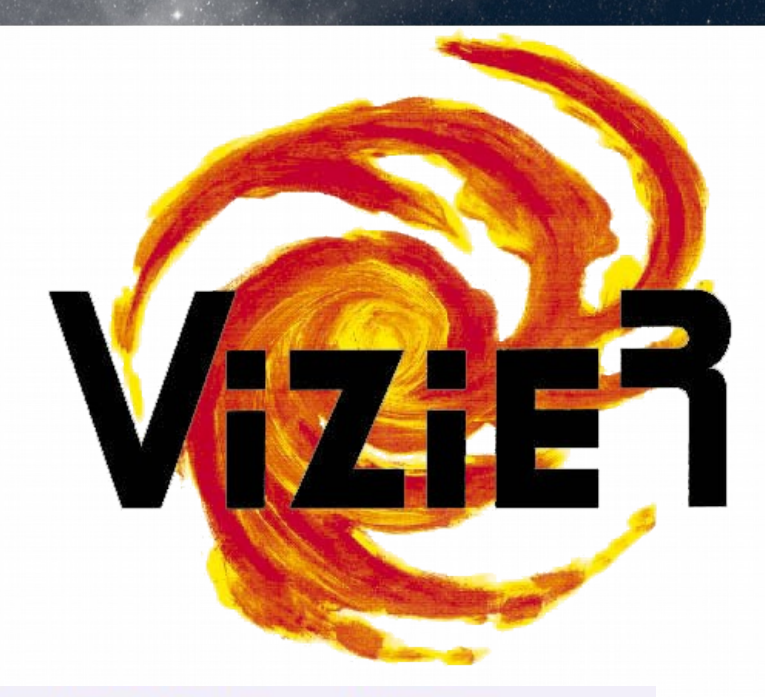

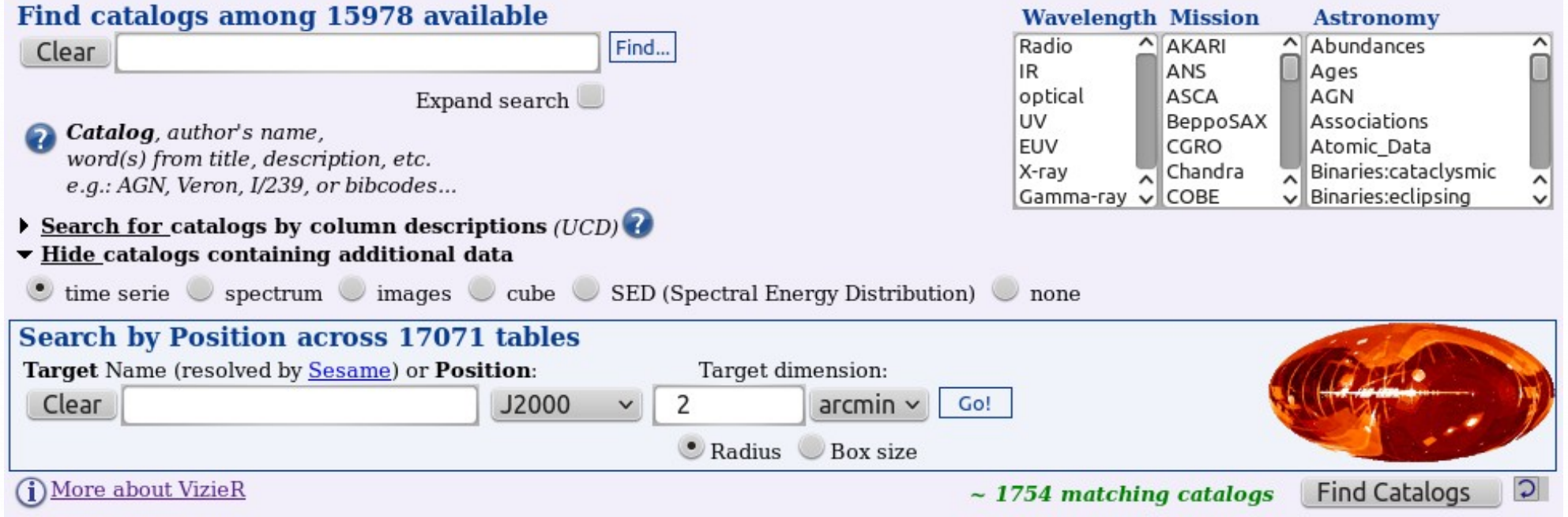

#### VizieR photometry viewer

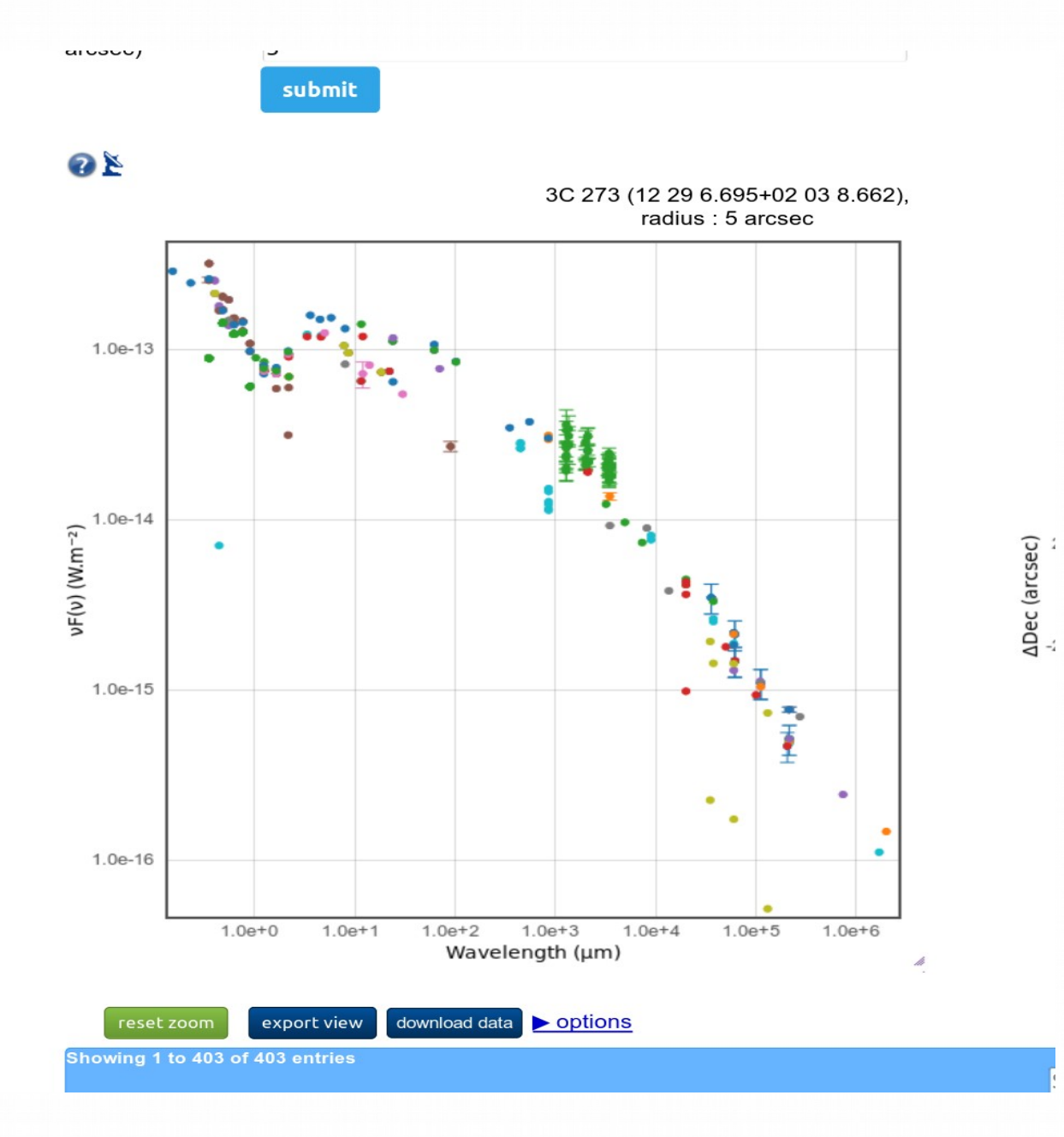

Extract photometry points from many catalogues

- Huge characterization work for each catalogue : filters, photometric systems,
	- measurements (flux, mag)
- Simple VOTable output
- Provided « as is » : not an SED (different spatial resolutions) ; might not be complete, but saves a lot of time

### The dream : simple time series

- Could we explore VizieR contents and retrieve time series in an easy way ?
- VERY difficult :
	- Heterogeneous formats
		- Different quantities : time, phase, mag, color, velocity
		- Target identification difficult
		- Database-ready, bulk of FITS files, non standard ASCII files with mixed contents...
	- Missing characterization / metadata, or only in human-readable form
		- Time coverage, sampling

### What kind of catalogues ?

- Big missions
	- HIPPARCOS & Tycho light curves
	- Kepler (external link)
	- **CoRoT**
	- OGLE, MACHO, EROS
- Variability surveys
- Tables dedicated to (few) individual object
- Solar data

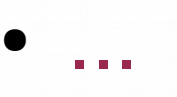

# What kind of time series ?

- **Light curves** ~70 %
- Radial velocities ~23 %
- Eclipse, transit ~9 %
- Polarization, Stokes parameters ~1 %
- Solar data  $~1\%$
- Other  $~5%$ 
	- Line index, line width, temperature, abundance, magnetic field, ...

**Rough** 

estinates

based on

~200 cm

### Simple(?) requirement

• I am studying a specific target

# Give me all the time-series information from VizieR for this target !

For more complete science use cases, see http://wiki.ivoa.net/twiki/bin/view/IVOA/CSPTimeSeries

# Example 1 : J/ApJ/715/1203/table3

HET relative radial velocities for **v** And

u Andromedae system with HST (McArthur+, 2010)

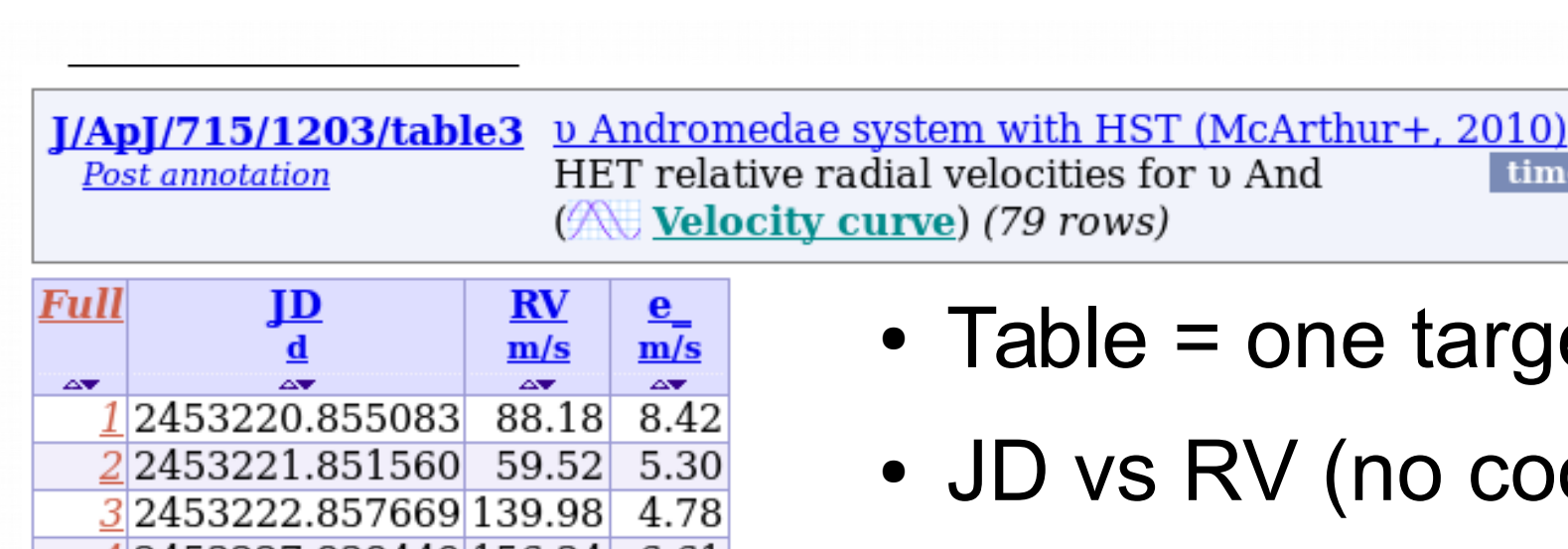

J/ApJ/715/1203

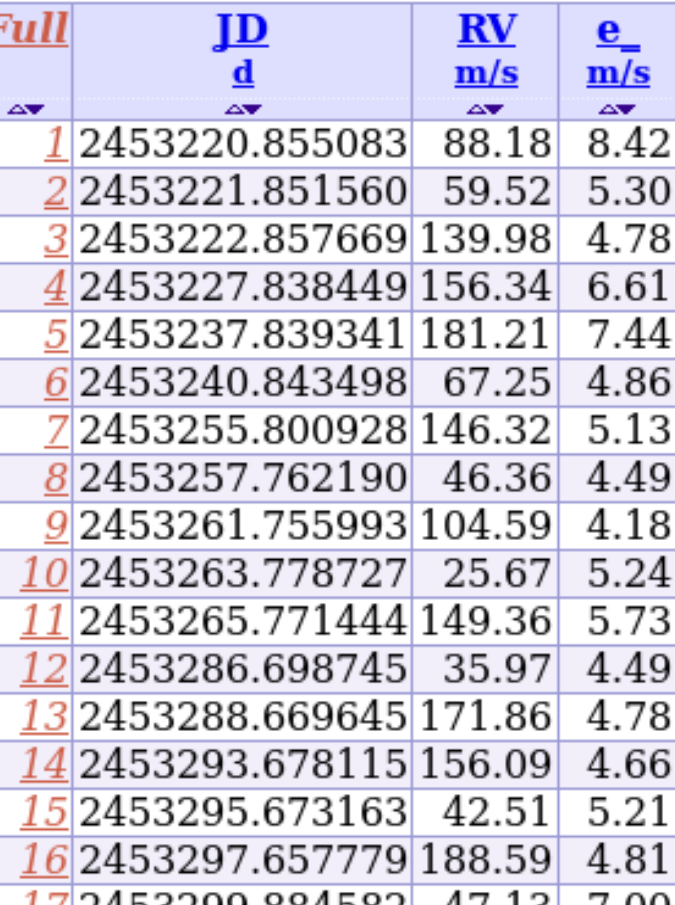

 $(c)$ 

 $1<sub>k</sub>$ 

- Table = one target only
- JD vs RV (no coordinates)

timeSerie

• Easily exported to VOTable, SAMP...

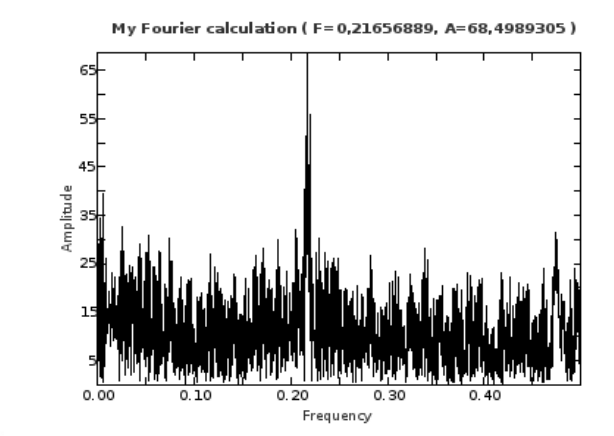

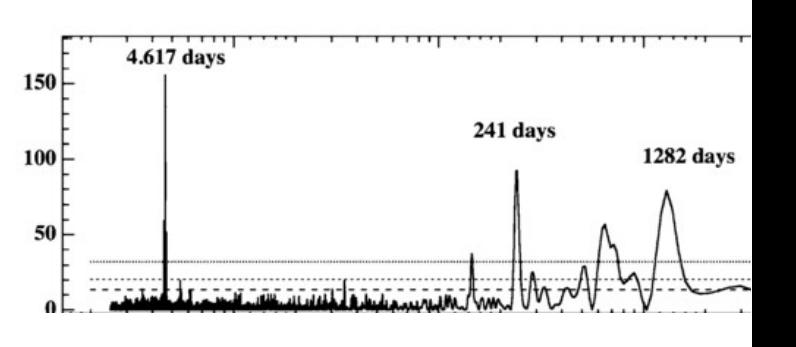

**ReadMe+ftp** 

**ReadMe+ftp** 

2010ApL..715.1203M

2010ApL..715.1203M

timeSerie

### Example 2 : CoRoT

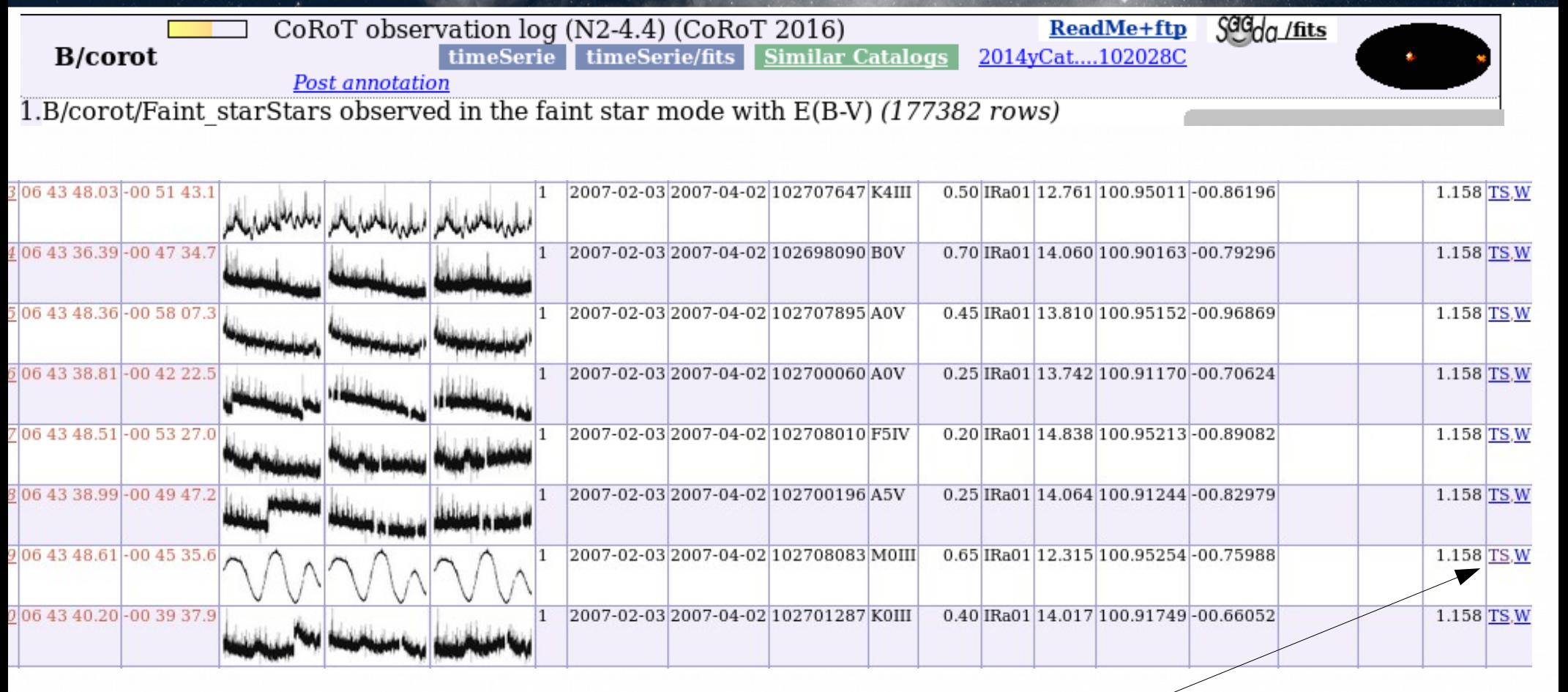

- 1 catalogue row per target
- Thumbnails
- Link to FITS file

# Example 3 : catalogue of 8 RR Lyrae

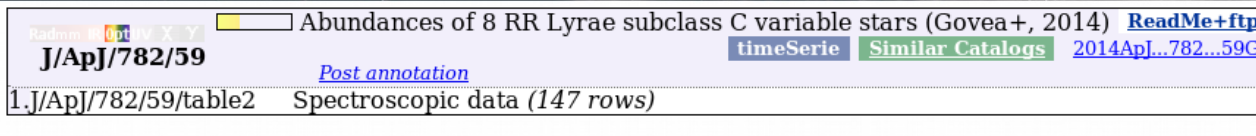

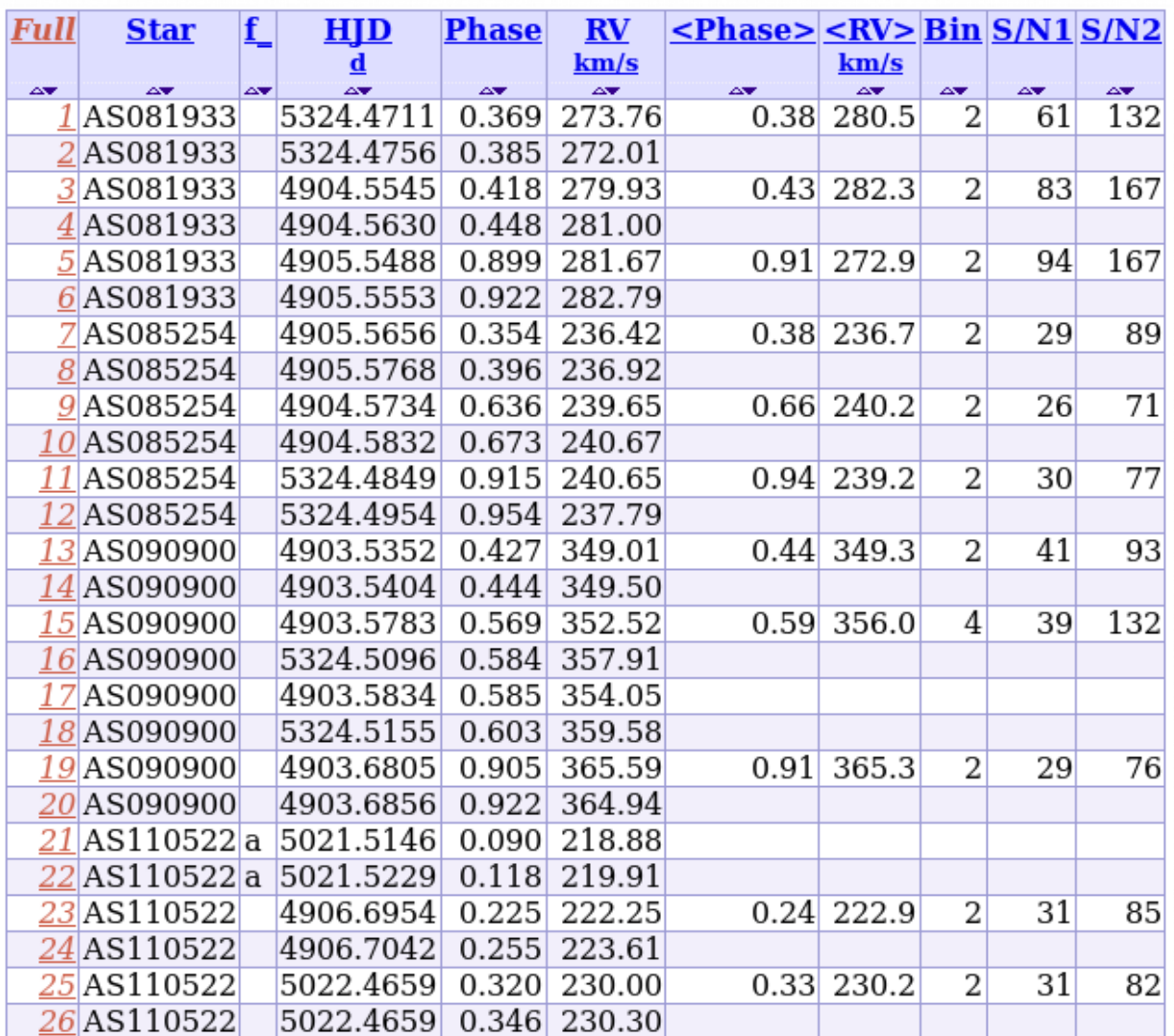

- 8 targets in same table (truncated identifiers!)
- No coordinates
- JD-Offset & Phase ( $T_o$  + Period)

# Example 4 : II/264

**Allen** 

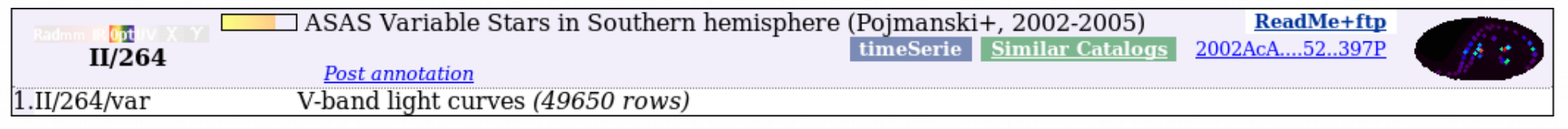

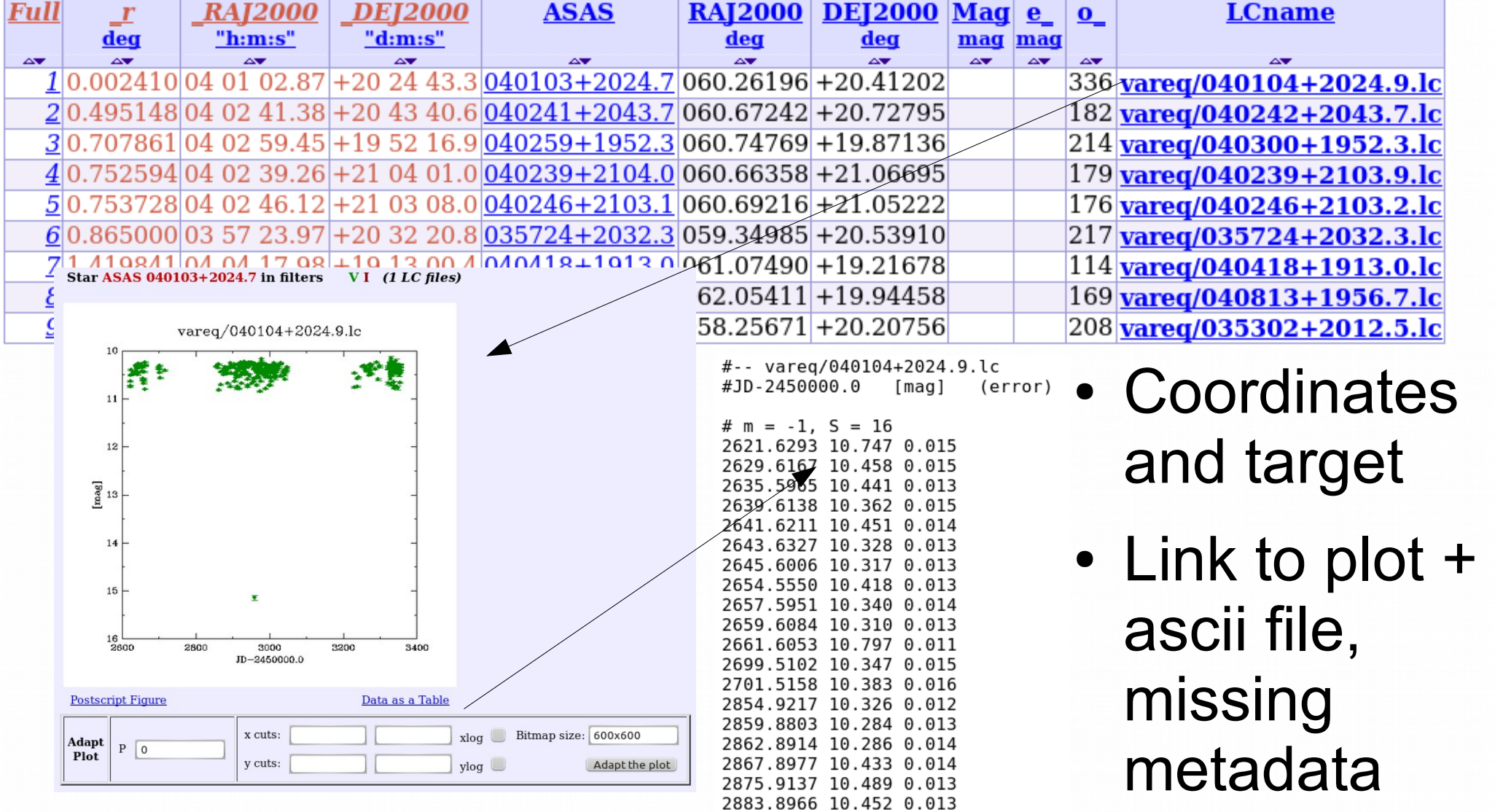

#### Time series : what parameters ?

- Should be some sort of Param=f(time)
- Time :
	- JD, MJD, HJD, JD-xxxxxxx, phase
- $\bullet$  Param = Y-axis :
	- Flux
	- Magnitude
	- Differential magnitude
	- Color
	- Counts
	- Relative intensity
	- Radial Velocity

– ...

### Extracting time series data

- Cone-Search like approach not sufficient
	- Many datasets identified by target name
		- Same target can have multiple names !
- Add standardized parameters (TIME) to output, but need to **keep all original parameters** & description (provenance) !

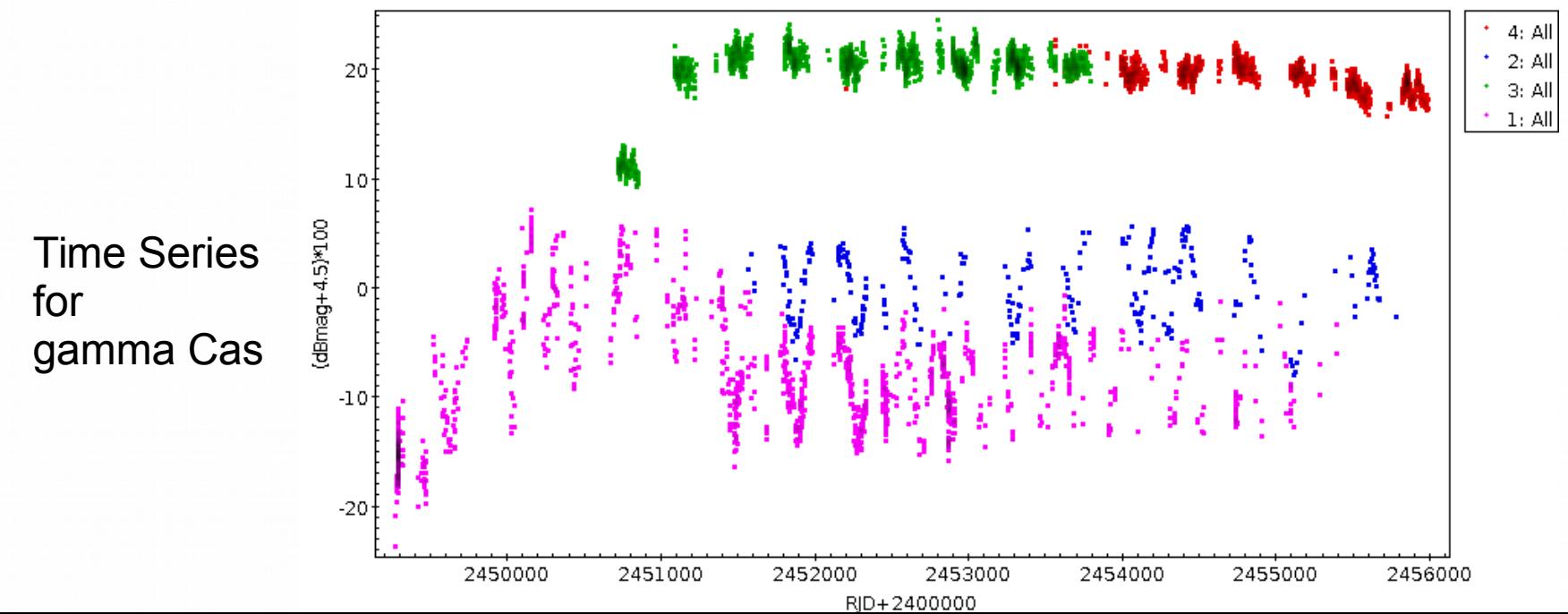

## Simple(?) time series for Data Provider

- In any case, some metadata and mapping will probably have to be added to VizieR
	- This is a difficult and time-consuming task
	- Make it right the first time !
- Only deal with large missions?
	- But catalogues dedicated to one source are very important pieces of data
- 90/10 rule for existing catalogues (use popularity)
- Keep it easy for new catalogue creation (more and more with time series  $\rightarrow$  250 new catalogues last year)

# Simple(?) time series

- Today : extracting time series information from VizieR for a given target is very time consuming, and can be frustrating
- Some improvements could
	- Ease the work of the scientists
	- Give more visibility/reuse of existing data
- A time series standard should
	- Not mandate too many metadata (otherwise it won't be characterized properly)
	- Allow for dataset-specific parameters : flags, S/N, ...
- Provide authors with guidelines on standard parameters & needed metadata when submitting catalogue